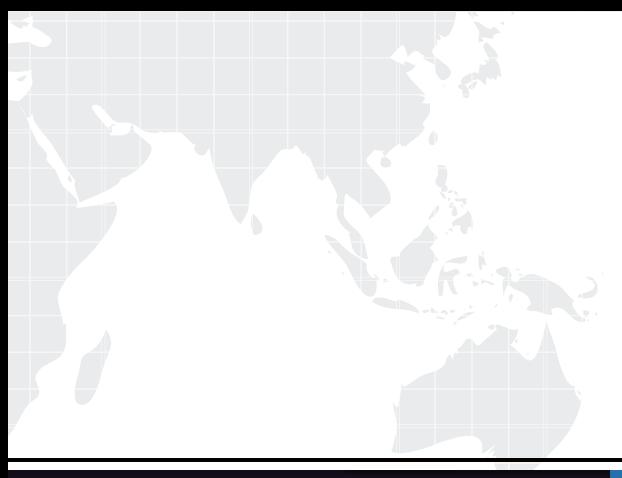

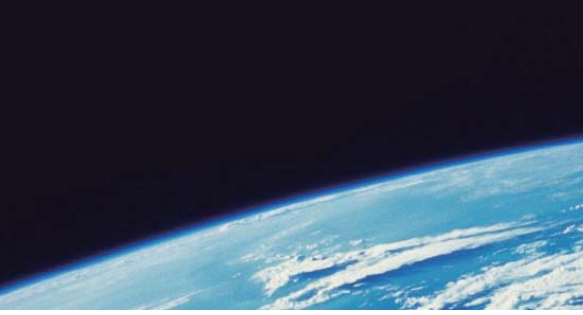

# **ITTEST QUESTION & ANSWER**

Guías de estudio precisos, Alta tasa de paso!

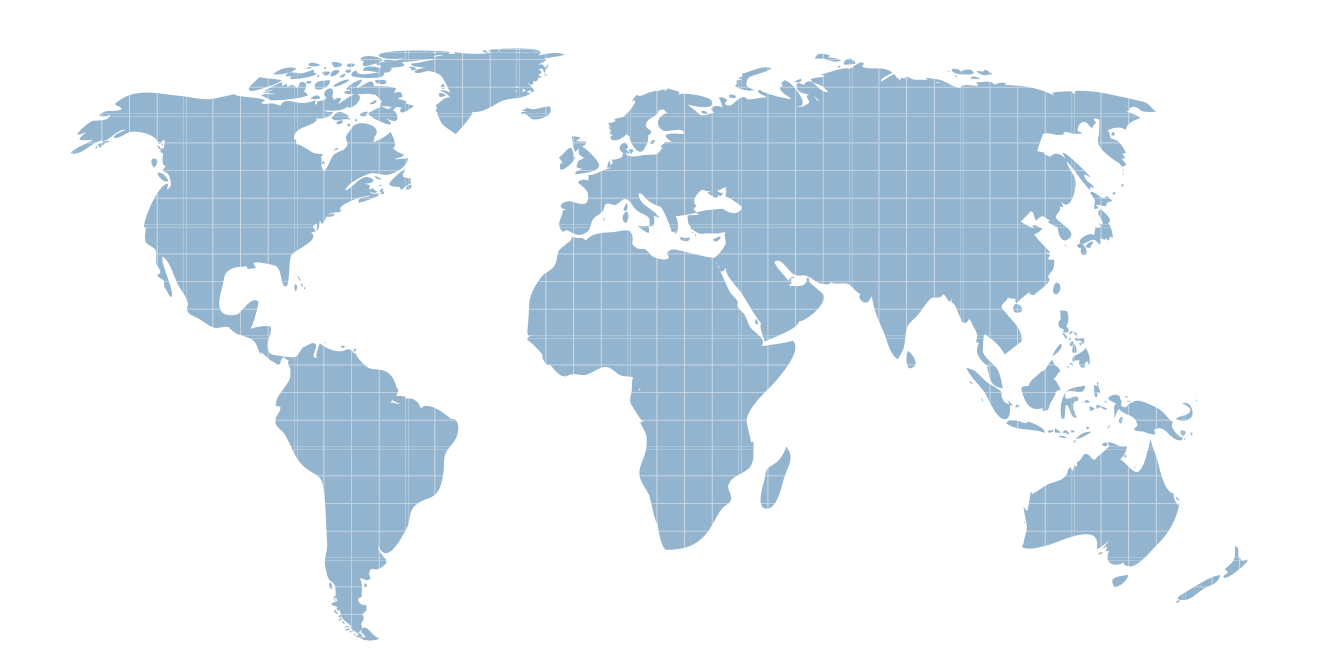

Ittest ofrece información actualizada de forma gratuita en un año!

http://www.ittest.es/

### **Exam** : **JN0-320**

## **Title** : Juniper Networks Certified Juniper DX (DXAP) Associate Exam

### **Version** : Demo

1. How does the Juniper DX accelerate web servers?

A. by translating HTTP requests to HTTPS

B. by refusing client connections that are unnecessarily refreshed by end users

C. by multiplexing numerous client-side connections to fewer server-side connections

D. by multiplexing numerous server-side connections to fewer client-side connections Answer: C

2. Which two benefits does the Juniper DX provide? (Choose two.)

A. It compresses all images.

B. It protects servers from DDoS attacks.

C. It protects servers from SynFlood attacks.

D. It loads all content from web servers to flash. Answer: BC

3. Which statement is true when you enable SSL for the WebUI?

A. SSL is enabled for the WebUI by default.

B. You must address the WebUI using HTTPS://.

C. You must change the WebUI port when enabling SSL.

D. The demokey and democert are applied to the WebUI by default. Answer: B

4. Which two functions require the use of the CLI? (Choose two.)

A. adding a VLAN

B. adding a cluster

C. running a tcpdump

D. adding a target server Answer: AC

5. Which statement is true when logging in using the WebUI?

A. Port 80 for HTTP is enabled by default.

B. Port 443 for HTTPS is enabled by default.

C. Port 8090 for HTTP is enabled by default.

D. Both HTTP and HTTPS are enabled using their standard port values. Answer: C

6. You are configuring the DX appliance for the first time using the console. Which two configuration values can be set using the first time configuration screen? (Choose two.)

A. the user role

B. the ether0 IP address

C. the default route for this DX appliance

D. the address of a network TFTP server Answer: BC

7. When adding a new user and assigning a role, which user role has "read only" rights to the configuration and operational states?

A. user

B. read\_only

C. target\_operator

D. security\_operator Answer: A

8. What do you need to upgrade the DXOS?

A. an upgrade .gz file placed on your FTP server

B. an upgrade .tar file placed on your SCP server

C. an upgrade .pac file placed on your TFTP or SCP server

D. an upgrade CD provided by your Juniper Networks representative Answer: C

9. From the DX WebUI Dashboard, which steps are used for creating a new admin user?

A. Click Admin > Users. Enter username, password, role, account status, and email.

B. Click Admin > Users. Enter username, password, role, account status, and user class.<br>C. Click Users > Manage Users. Enter username, password, role, account status, and user class.

D. Click Users > Manage Users. Enter username, password, ActiveDirectory domain, account status, and role. The contract of the contract of the contract of the contract of the contract of the contract of the contract of the contract of the contract of the contract of the contract of the contract of the contract of the cont Answer: B

10. In which two situations should you run the command sync group? (Choose two.)

A. when you enable Unified Failover

- B. when you create an ActiveN group
- C. when you synchronize the sticky table

D. when you require synchronization of the 3G Cache objects Answer: AB

- 11. Which protocols are used to export and import configurations?
- A. FTP or SCP
- B. FTP or TFTP
- C. TFTP or SCP
- D. TFTP or SMTP Answer: C
- 12. What are three Juniper DX Cluster benefits? (Choose three.)
- A. performance
- B. authorization
- C. compression
- D. protocol validation

#### E. UDP load balancing Answer: ACD

13. Which three statistics are available when viewing the Cluster statistics page? (Choose three.)

A. AppRule counters

- B. new SSL sessions
- C. connections to target server
- D. total number of 200 responses
- E. average download time per page Answer: BCD
- 14. What are two valid Cluster load balancing methods? (Choose two.)
- A. urlhash
- B. backup chaining
- C. least connections
- D. fewest outstanding requests Answer: AD
- 15. An enterprise has a web application running both HTTP and HTTPS. How many Clusters must be created? The created? The contract of the created of the created of the created of the created of the created of the created of the created of the created of the created of the created of the created of the created of the
- A. 1
- B. 2 and 2 and 2 and 2 and 2 and 2 and 2 and 2 and 2 and 2 and 2 and 2 and 2 and 2 and 2 and 2 and 2 and 2 and 2 and 2 and 2 and 2 and 2 and 2 and 2 and 2 and 2 and 2 and 2 and 2 and 2 and 2 and 2 and 2 and 2 and 2 and 2 a
- C. 3 and  $\sim$  3 and  $\sim$  3 and  $\sim$  3 and  $\sim$  3 and  $\sim$  3 and  $\sim$  3 and  $\sim$  3 and  $\sim$  3 and  $\sim$  3 and  $\sim$  3 and  $\sim$  3 and  $\sim$  3 and  $\sim$  3 and  $\sim$  3 and  $\sim$  3 and  $\sim$  3 and  $\sim$  3 and  $\sim$  3 and  $\sim$  3 and  $\sim$
- D. 4

Answer: B

16. For a Juniper DX Cluster, what is a basic target server health check?

- A. ping
- B. TCP health check
- C. Layer 7 health check
- D. request HTTP default page Answer: B
- 17. Which statement is true about "sticky" load balancing for Clusters?
- A. The "clientip" setting does not apply to clusters, it only pertains to a Forwarder.

B. When set to "clientip" it uses the client's IP address to bind the client to a particular target server.

C. When set to "clientip" it allows a DX sticky cookie to be sent to and stored by the client based on the IP address.

D. When set to "clientip" it ensures that all subsequent requests are directed to the same client that made the initial request. Answer: B

18. How do you disable a server from Juniper DX Cluster without terminating active client requests?

A. Delete the server.

- B. "Soft pause" the target server.
- C. "Hard pause" the target server.
- D. Create a new Cluster without the server.

#### Answer: B

19. An enterprise has an internal web application that needs stickiness managed by a Cluster. All employees access the application through a proxy. What is the correct sticky load balancing policy?

A. urlhash

B. url persistency

C. cookie persistency

D. default persistency Answer: C

20. Which two statistical data types are available on the statistics page of the WebUI? (Choose two.)

A. cache statistics

B. client browser type

C. server response time

D. HTTP response codes Answer: BD